Name\_\_\_\_\_ Date \_\_\_\_\_

# 11.4 Two-Way Tables For use with Exploration 11.4

## Essential Question How can you read and make a two-way table?

1 **EXPLORATION:** Reading a Two-Way Table

**Work with a partner.** You are the manager of a sports shop. The two-way tables show the numbers of soccer T-shirts in stock at your shop at the beginning and end of the selling season. (a) Complete the totals for the rows and columns in each table. (b) How would you alter the number of T-shirts you order for next season? Explain your reasoning.

| Beginning of season |             | T-Shirt Size |   |   |    |     |       |
|---------------------|-------------|--------------|---|---|----|-----|-------|
|                     |             | S            | M | L | XL | XXL | Total |
|                     | blue/white  | 5            | 6 | 7 | 6  | 5   |       |
|                     | blue/gold   | 5            | 6 | 7 | 6  | 5   |       |
| Color               | red/white   | 5            | 6 | 7 | 6  | 5   |       |
| ပိ                  | black/white | 5            | 6 | 7 | 6  | 5   |       |
|                     | black/gold  | 5            | 6 | 7 | 6  | 5   |       |
|                     | Total       |              |   |   |    |     | 145   |

| End of season |             | T-Shirt Size |   |   |    |     |       |
|---------------|-------------|--------------|---|---|----|-----|-------|
|               |             | S            | M | L | XL | XXL | Total |
|               | blue/white  | 5            | 4 | 1 | 0  | 2   |       |
| Color         | blue/gold   | 3            | 6 | 5 | 2  | 0   |       |
|               | red/white   | 4            | 2 | 4 | 1  | 3   |       |
|               | black/white | 3            | 4 | 1 | 2  | 1   |       |
|               | black/gold  | 5            | 2 | 3 | 0  | 2   |       |
|               | Total       |              |   |   |    |     |       |

Name\_\_\_\_\_\_ Date\_\_\_\_\_

11.4 Two-Way Tables (continued)

**EXPLORATION:** Making a Two-Way Table

Work with a partner. The three-dimensional bar graph shows the numbers of hours students work at part-time jobs.

**a.** Make a two-way table showing the data. Use estimation to find the entries in your table.

Part-Time Jobs of Students at a High School

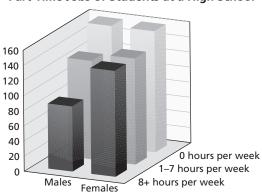

**b.** Write two observations that summarize the data in your table.

### Communicate Your Answer

**3.** How can you read and make a two-way table?

| Name Date |
|-----------|
|-----------|

# 11.4 Notetaking with Vocabulary For use after Lesson 11.4

| For use after Lesson 11.4                                     |
|---------------------------------------------------------------|
| In your own words, write the meaning of each vocabulary term. |
| two-way table                                                 |
|                                                               |
| joint frequency                                               |
|                                                               |
| marginal frequency                                            |
|                                                               |
| joint relative frequency                                      |
|                                                               |
| marginal relative frequency                                   |
| marginar rotative frequency                                   |
| anditional relative frequency                                 |
| conditional relative frequency                                |

## Core Concepts

## **Relative Frequencies**

A **joint relative frequency** is the ratio of a frequency that is not in the "total" row or the "total" column to the total number of values or observations.

A marginal relative frequency is the sum of the joint relative frequencies in a row or column.

When finding relative frequencies in a two-way table, you can use the corresponding decimals or percents.

#### Notes:

## 11.4 Notetaking with Vocabulary (continued)

### **Conditional Relative Frequencies**

A **conditional relative frequency** is the ratio of a joint relative frequency to the marginal relative frequency. You can find a conditional relative frequency using a row total or a column total of a two-way table.

#### Notes:

#### **Extra Practice**

In Exercises 1 and 2, find and interpret the marginal frequencies.

1.

|        |        | Attend College |     |  |
|--------|--------|----------------|-----|--|
|        |        | Yes            | No  |  |
| Gender | Male   | 98             | 132 |  |
| Gen    | Female | 120            | 88  |  |

2

|        |        | Own a Car |     |  |
|--------|--------|-----------|-----|--|
|        |        | Yes       | No  |  |
| ıder   | Male   | 54        | 136 |  |
| Gender | Female | 45        | 137 |  |

**3.** You conduct a survey that asks 85 students in your school whether they are in Math Club or Chess Club. Thirty-five of the students are in Math Club, and 20 of those students are also in Chess Club. Thirty-eight of the students are not in Math Club or Chess Club. Organize the results in a two-way table. Include the marginal frequencies.

## 11.4 Notetaking with Vocabulary (continued)

**4.** Make a two-way table that shows the joint and marginal relative frequencies.

|        |        | Read Catcher in the Rye |    |  |
|--------|--------|-------------------------|----|--|
|        |        | Yes                     | No |  |
| der    | Male   | 96                      | 80 |  |
| Gender | Female | 54                      | 88 |  |

**5.** A company is organizing a baseball game for their employees. The employees are asked whether they prefer to attend a day game or a night game. They are also asked whether they prefer to sit in the upper deck or lower deck. The results are shown in a two-way table. Make a two-way table that shows the conditional relative frequencies based on the row totals. Given that an employee prefers to go to a day game, what is the conditional relative frequency that he or she prefers to sit in the lower deck?

|             |       | Seat  |       |  |
|-------------|-------|-------|-------|--|
|             |       | Upper | Lower |  |
| ame<br>Time | Day   | 28    | 34    |  |
| Ga⊓         | Night | 22    | 52    |  |